# CSE 142, Summer 2013

Chapter 1 Lecture 1-2: Static Methods Expressions

**reading: 1.4 – 2.1** 

Copyright 2010 by Pearson Education

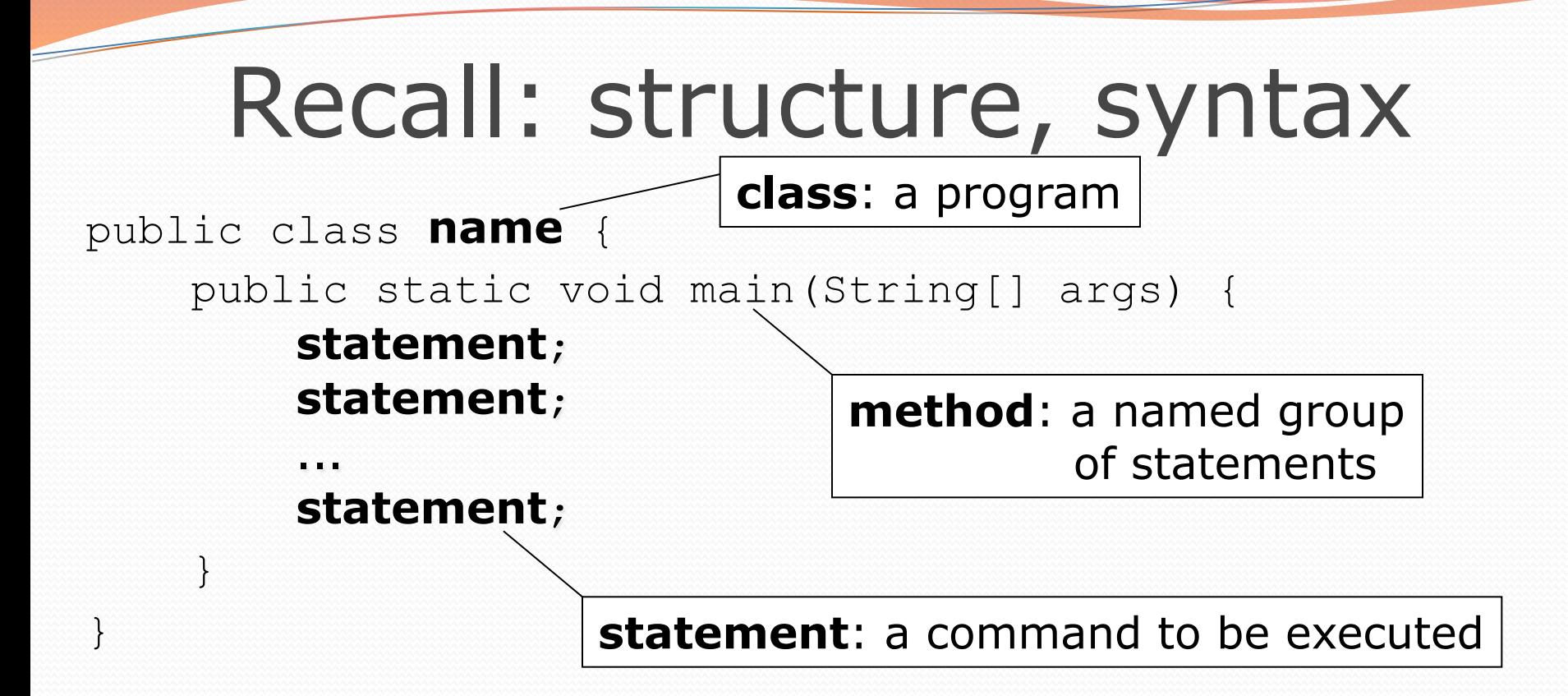

Every executable Java program consists of a **class**,

- that contains a **method** named main,
	- that contains the **statements** (commands) to be executed.

### Comments

- **comment**: A note written in source code by the programmer to describe or clarify the code.
	- Comments are not executed when your program runs.
- Syntax:
	- **// comment text, on one line** 
		- or,
	- **/\* comment text; may span multiple lines \*/**
- Examples:
	- **// This is a one-line comment.**
	- **/\* This is a very long**

 **multi-line comment. \*/** 

### Comments example

#### **/\* Suzy Student, CSE 142, Fall 2019 Displays lyrics\*/**

#### public class Lyrics {

public static void main(String[] args) {

#### **// first line**

 System.out.println("When I first got into magic"); System.out.println("it was an underground phenomenon"); System.out.println();

#### **// second line**

 System.out.println("Now everybody's like"); System.out.println("pick a card, any card");

}

}

### Static methods

**reading: 1.4**

Copyright 2010 by Pearson Education

# Algorithms

- **algorithm**: A list of steps for solving a problem.
- Example algorithm: "Bake sugar cookies"
	- Mix the dry ingredients.
	- Cream the butter and sugar.
	- Beat in the eggs.
	- Stir in the dry ingredients.
	- Set the oven temperature.
	- Set the timer for 10 minutes.
	- Place the cookies into the oven.
	- Allow the cookies to bake.
	- Spread frosting and sprinkles onto the cookies.

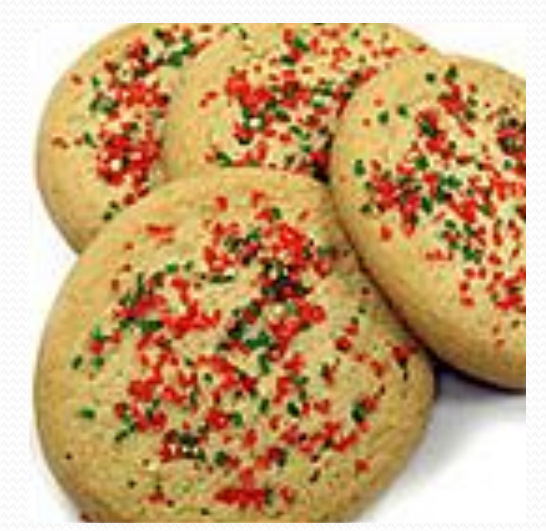

...

# Problems with algorithms

### *lack of structure*: Many steps; tough to follow.

#### *redundancy*: Consider making a double batch...

- Mix the dry ingredients.
- Cream the butter and sugar.
- Beat in the eggs.
- Stir in the dry ingredients.
- Set the oven temperature.
- Set the timer for 10 minutes.
- Place the first batch of cookies into the oven.
- Allow the cookies to bake.
- Set the timer for 10 minutes.
- Place the second batch of cookies into the oven.
- Allow the cookies to bake.
- Mix ingredients for frosting.

 $\ddot{\bullet}$  . . .

# Structured algorithms

### **structured algorithm**: Split into coherent tasks.

#### **1** Make the batter.

- Mix the dry ingredients.
- Cream the butter and sugar.
- Beat in the eggs.
- Stir in the dry ingredients.

#### **2** Bake the cookies.

- Set the oven temperature.
- Set the timer for 10 minutes.
- Place the cookies into the oven.
- Allow the cookies to bake.

#### **3** Decorate the cookies.

- Mix the ingredients for the frosting.
- Spread frosting and sprinkles onto the cookies.

...

# Removing redundancy

- A well-structured algorithm can describe repeated tasks with less redundancy.
	- **1** Make the cookie batter.
	- Mix the dry ingredients.

...

### **2a** Bake the cookies (first batch).

- Set the oven temperature.
- Set the timer for 10 minutes.

...

...

### **2b** Bake the cookies (second batch).

• Repeat Step 2a

### **3** Decorate the cookies.

## Static methods

### **static method**: A named group of statements.

- denotes the *structure* of a program
- eliminates *redundancy* by code reuse
- **procedural decomposition**: dividing a problem into methods

• Writing a static method is like adding a new command to Java.

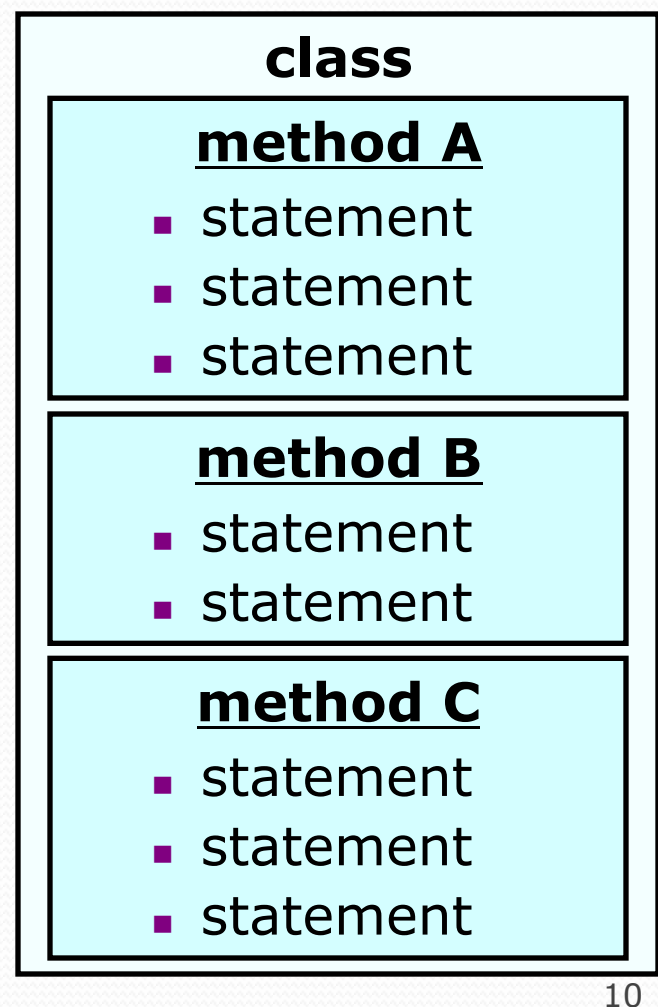

# Declaring a method

*Gives your method a name so it can be executed* 

• Syntax:

public static void **name**() { **statement**; **statement**; ... **statement**; }

#### Example:

}

public static void printWarning() { System.out.println("This product causes cancer"); System.out.println("in lab rats and humans.");

# Calling a method

*Executes the method's code* 

• Syntax:

**name**();

- You can call the same method many times if you like.
- Example:

printWarning();

#### • Output:

This product causes cancer in lab rats and humans.

### Using static methods

### 1. **Design** (think about) the algorithm.

- Look at the structure, and which commands are repeated.
- Decide what are the important overall tasks.
- 2. **Declare** (write down) the methods.
	- Arrange statements into groups and give each group a name.

#### 3. **Call** (run) the methods.

• The program's main method executes the other methods to perform the overall task.

# Program with static method

```
public class FreshPrince { 
    public static void main(String[] args) { 
        rap(); // Calling (running) the rap method 
        System.out.println(); 
        rap(); // Calling the rap method again 
     }
```

```
 // This method prints the lyrics to my favorite song. 
 public static void rap() {
```

```
 System.out.println("Now this is the story all about how"); 
     System.out.println("My life got flipped turned upside-down"); 
 }
```
#### Output:

}

Now this is the story all about how My life got flipped turned upside-down

Now this is the story all about how My life got flipped turned upside-down

# Methods calling methods

```
Copyright 2010 by Pearson Education 
 public class MethodsExample { 
      public static void main(String[] args) { 
           message1(); 
           message2(); 
           System.out.println("Done with main."); 
  } 
      public static void message1() { 
           System.out.println("This is message1."); 
      } 
      public static void message2() { 
           System.out.println("This is message2."); 
           message1(); 
           System.out.println("Done with message2."); 
  } 
 } 
 Output: 
 This is message1. 
 This is message2. 
 This is message1. 
 Done with message2. 
 Done with main.
```
## Control flow

When a method is called, the program's execution...

- "jumps" into that method, executing its statements, then
- "jumps" back to the point where the method was called.

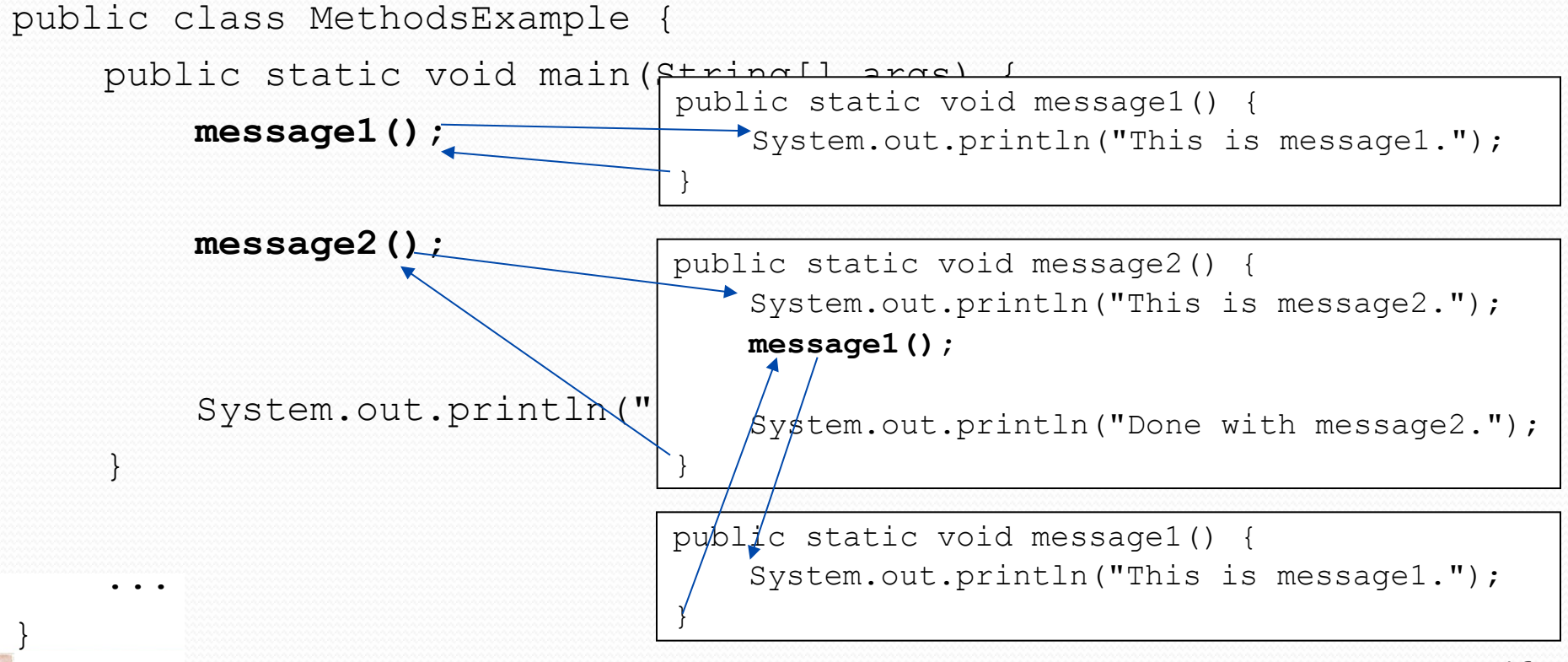

## When to use methods

- Place statements into a static method if:
	- The statements are related structurally, and/or
	- The statements are repeated.
- You should not create static methods for:
	- An individual println statement.
	- Only blank lines. (Put blank printlns in main.)
	- Unrelated or weakly related statements. (Consider splitting them into two smaller methods.)

# Drawing complex figures with static methods

### **reading: 1.5**

(Ch. 1 Case Study: DrawFigures)

Copyright 2010 by Pearson Education

## Static methods question

Write a program to print these figures using methods.

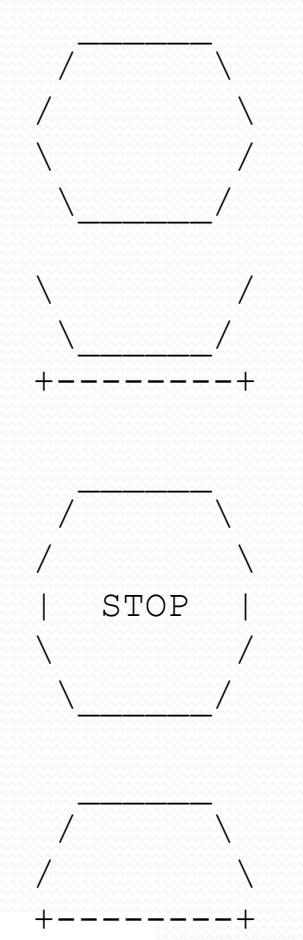

# Development strategy

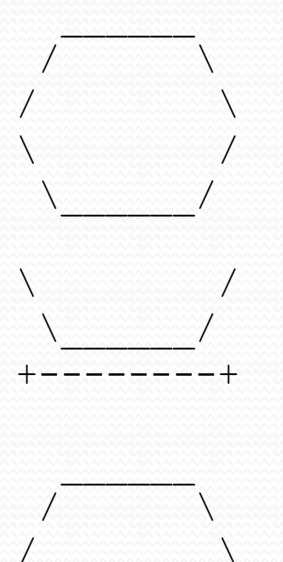

#### First version (unstructured):

- **n Create an empty program and main method.**
- **n** Copy the expected output into it, surrounding each line with System.out.println syntax.

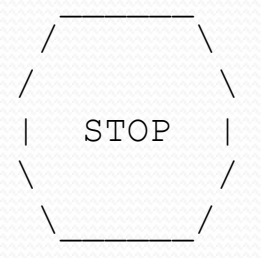

 \_\_\_\_\_\_  $\sqrt{ }$  $\sqrt{ }$ +--------+ **Run it to verify the output.** 

### Program version 1

```
public class Figures1 { 
      public static void main(String[] args) { 
           System.out.println(" ");
           System.out.println(" / \setminus \setminus");<br>System.out.println("/ \setminus \setminus");
            System.out.println("/ \setminus \setminus");<br>System.out.println("\\ /");
           System.out.println("\\ /");<br>System.out.println("\\ /");
           System.out.println(" \setminus System.out.println(); 
           System.out.println("\\ /");
           System.out.println(" \setminus \setminus \setminus \setminus \setminus \setminus ;
            System.out.println("+--------+");
            System.out.println(); 
            System.out.println(" \frac{
System.out.println(" \frac{'}{'} \\");
           System.out.println(" / \setminus \setminus");<br>System.out.println("/ \setminus \setminus");
             System.out.println("/ \\"); 
           System.out.println("| STOP |");
            System.out.println("\\ /");<br>Svstem.out.println("\\ /");
            System.out.println(" \setminus System.out.println(); 
            System.out.println(" ");
            System.out.println(" / \setminus \setminus ");
           System.out.println("/ \setminus \\");
            System.out.println("+--------+"); 
 }
```
}

# Development strategy 2

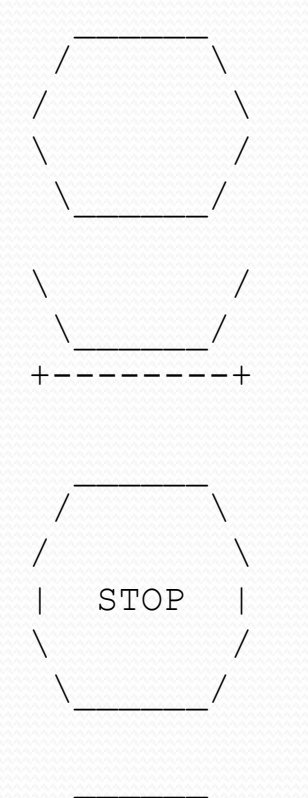

 $\sqrt{ }$  $\sqrt{ }$ +--------+ Second version (structured, with redundancy):

- I dentify the structure of the output.
- Divide the main method into static methods based on this structure.

# Output structure

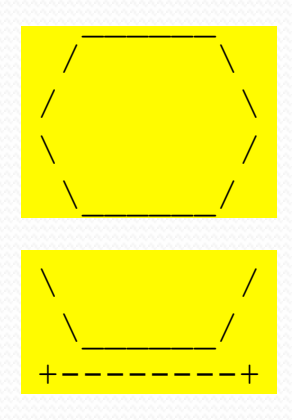

The structure of the output:

- **n** initial "egg" figure
- **Execond "teacup" figure**
- **n** third "stop sign" figure
- **n** fourth "hat" figure

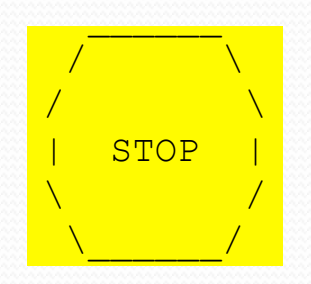

 \_\_\_\_\_\_  $\sqrt{2}$ /  $\sqrt{2}$ <mark>+--------+</mark> This structure can be represented by methods:

- egg
- teaCup
- stopSign
- hat.

## Program version 2

```
public class Figures2 { 
      public static void main(String[] args) { 
            egg(); 
            teaCup(); 
            stopSign(); 
            hat(); 
 } 
      public static void egg() { 
           System.out.println(" \frac{m}{\sqrt{2}}");
           System.out.println(" / \\");<br>System.out.println("/ \\");
           System.out.println("/ \setminus \setminus \setminus \setminus \setminus");<br>System.out.println("\\ /");
           System.out.println("\\ /");<br>System.out.println("\\ /");
           System.out.println(" \setminus System.out.println(); 
       } 
      public static void teaCup() { 
           System.out.println("\\ /");
           System.out.println(" \setminus \setminus \setminus \setminus ");
           System.out.println("+---------+");
            System.out.println(); 
 } 
 ...
```
# Program version 2, cont'd.

```
... 
       public static void stopSign() {<br>Svstem.out.println(" ");
               System.out.println(" \overline{\hspace{1cm}}");<br>Svstem.out.println(" \overline{\hspace{1cm}} \overline{\hspace{1cm}} \\");
               System.out.println(" / \\");<br>System.out.println("/ \\");
                 System.out.println("/ \\"); 
                System.out.println("| STOP |");<br>System.out.println("\\ /");
               System.out.println("\\ /");<br>Svstem.out.println("\\ /");
               System.out.println(" \\
                 System.out.println(); 
         } 
        public static void hat() { 
                System.out.println(" \frac{m!}{(m-1)!};<br>System.out.println(" \frac{m!}{(m-1)!}System.out.println(" / \setminus \setminus \setminus \setminus \setminus");<br>System.out.println("/ \setminus \setminus \setminus \setminus \setminus");
               System.out.println("/\setminus");<br>System.out.println("+--------+");
               System.out.println("+------
 }
```
}

# Development strategy 3

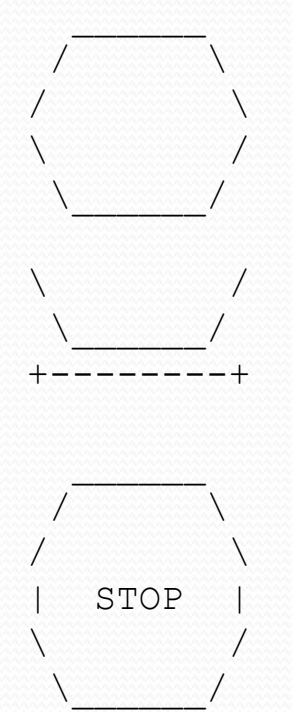

 \_\_\_\_\_\_  $\sqrt{ }$  $\sqrt{ }$ +--------+ Third version (structured, without redundancy):

- **I** Identify redundancy in the output, and create methods to eliminate as much as possible.
- **Add comments to the program.**

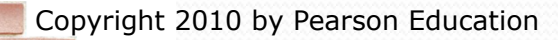

# Output redundancy

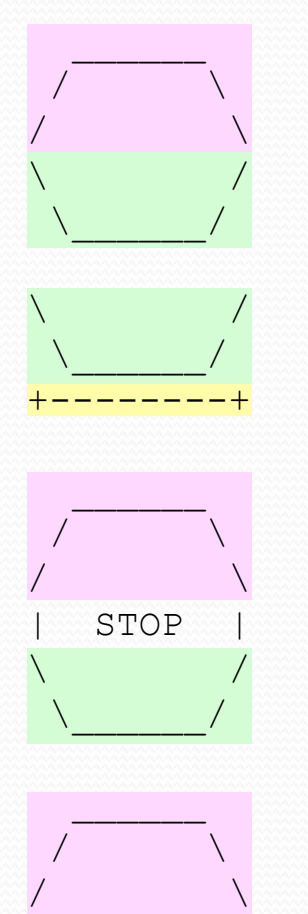

+--------+

The redundancy in the output:

- 
- 
- **egg top:** reused on stop sign, hat
- **egg bottom:** reused on teacup, stop sign
- 
- **divider line:** used on teacup, hat

This redundancy can be fixed by methods:

- <sup>n</sup> eggTop
- <sup>n</sup> eggBottom
- line

### Program version 3

```
// Suzy Student, CSE 138, Spring 2094 
// Prints several figures, with methods for structure and redundancy. 
public class Figures3 { 
     public static void main(String[] args) { 
           egg(); 
          teaCup(); 
           stopSign(); 
          hat(); 
 } 
      // Draws the top half of an an egg figure. 
     public static void eggTop() { 
          System.out.println(" \overline{\hspace{1cm}} ");<br>System.out.println(" \overline{\hspace{1cm}} (" \overline{\hspace{1cm}} (");
          System.out.println(" / \\");<br>System.out.println("/ \\");
           System.out.println("/ \\"); 
      } 
      // Draws the bottom half of an egg figure. 
     public static void eggBottom() { 
System.out.println("\\ /");
System.out.println(" \\ /");
      } 
      // Draws a complete egg figure. 
     public static void egg() { 
           eggTop(); 
          eggBottom();
           System.out.println(); 
 } 
\overline{\phantom{a}} ...
```
Copyright 2010 by Pearson Education

# Program version 3, cont'd.

```
 // Draws a teacup figure. 
     public static void teaCup() { 
         eggBottom(); 
         line(); 
         System.out.println(); 
 } 
     // Draws a stop sign figure. 
     public static void stopSign() { 
         eggTop(); 
        System.out.println("| STOP |");
         eggBottom(); 
         System.out.println(); 
     } 
     // Draws a figure that looks sort of like a hat. 
     public static void hat() { 
         eggTop(); 
    \frac{1}{2} line();
 } 
     // Draws a line of dashes. 
     public static void line() { 
        System.out.println("+--------+");
 }
```
...

}

#### Hackles By Drake Emko & Jen Brodzik Quiet ! I'm trying to cut Preston, do you consider and paste 300 lines of code programming more Never mind. into 7 different places ! of an art or a science ?

http://hackles.org

Copyright @ 2001 Drake Emko & Jen Brodzik

# Data and expressions

### **reading: 2.1**

Copyright 2010 by Pearson Education

# Data types

- Internally, computers store everything as 1s and 0s
	- $104 \rightarrow 01101000$
	- "hi"  $\rightarrow$  0110100001101001
	- h  $\rightarrow$  01101000
- How are h and 104 differentiated?
- **type**: A category or set of data values.
	- Constrains the operations that can be performed on data
	- Many languages ask the programmer to specify types
	- Examples: integer, real number, string

# Java's primitive types

**primitive types**: 8 simple types for numbers, text, etc.

Java also has **object types**, which we'll talk about later

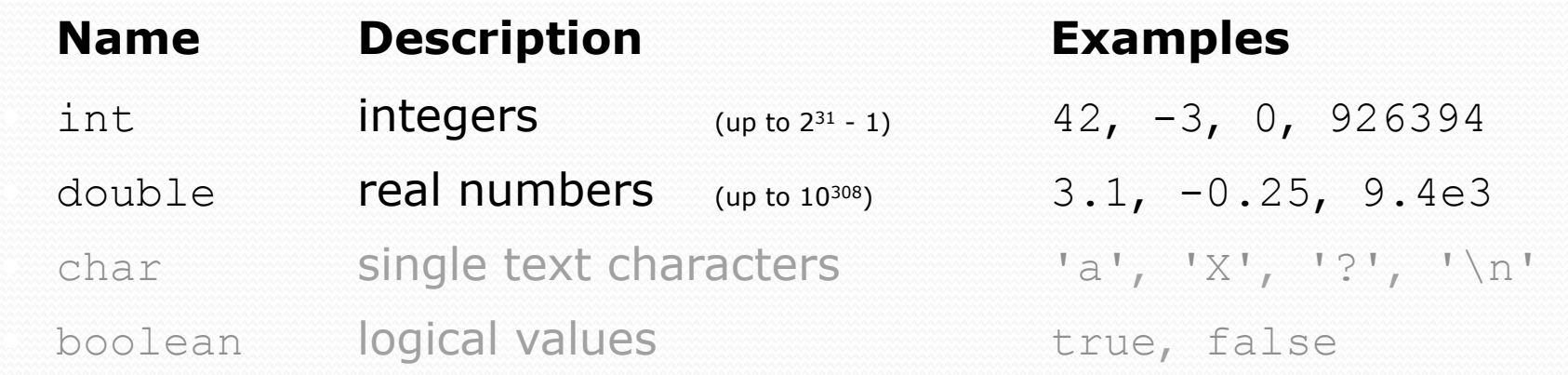

• Why does Java distinguish integers vs. real numbers?

# Integer or real number?

• Which category is more appropriate?

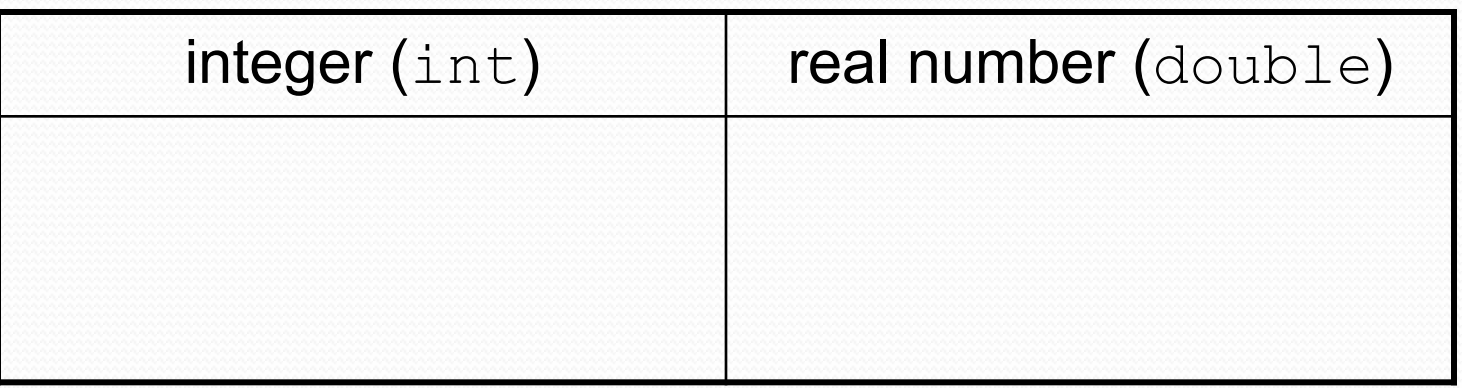

- 1. Temperature in degrees Celsius
- 2. The population of lemmings
- 3. Your grade point average
- 4. A person's age in years
- 5. A person's weight in pounds
- 6. A person's height in meters
- 7. Number of miles traveled
- 8. Number of dry days in the past month
- 9. Your locker number
- 10. Number of seconds left in a game
- 11. The sum of a group of integers
- 12. The average of a group of integers
- credit: Kate Deibel, http://www.cs.washington.edu/homes/deibel/CATs/

### **Expressions**

- **expression**: A value or operation that computes a value.
	- Examples:  $1 + 4 \times 5$

$$
(7 + 2) * 6 / 3
$$

The simplest expression is a *literal value*.

42

A complex expression can use operators and parentheses.

# Arithmetic operators

#### **operator**: Combines multiple values or expressions.

- + addition
- subtraction (or negation)
- \* multiplication
- division
- % modulus (a.k.a. remainder)

#### As a program runs, its expressions are *evaluated*.

- $\bullet$  1 + 1 evaluates to 2
- System.out.println( $3 * 4$ ); prints 12
	- How would we print the text  $3 * 4$  ?

# Integer division with /

- When we divide integers, the quotient is also an integer.
	- $\bullet$  14 / 4 is 3, not 3.5

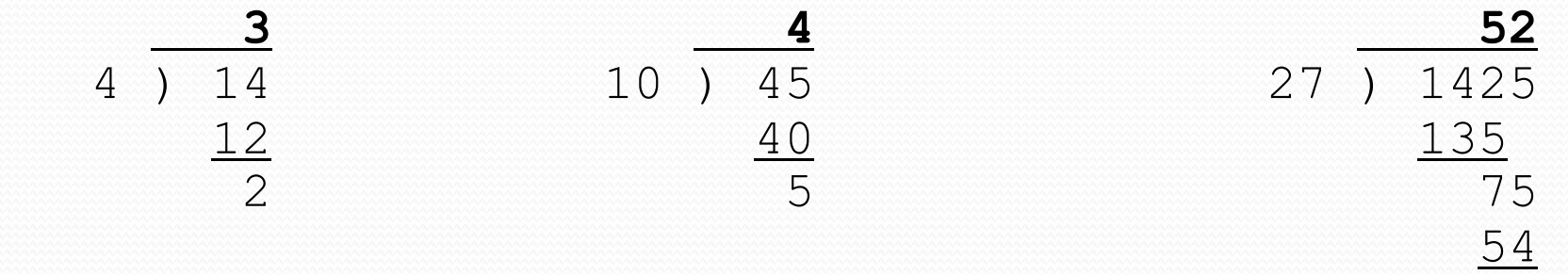

 $21$ 

- More examples:
	- 32 / 5 is 6
	- 84 / 10 is 8
	- 156 / 100 is 1

Dividing by 0 causes an error when your program runs.

# Integer remainder with  $\frac{1}{6}$

• The  $\frac{1}{2}$  operator computes the remainder from integer division.

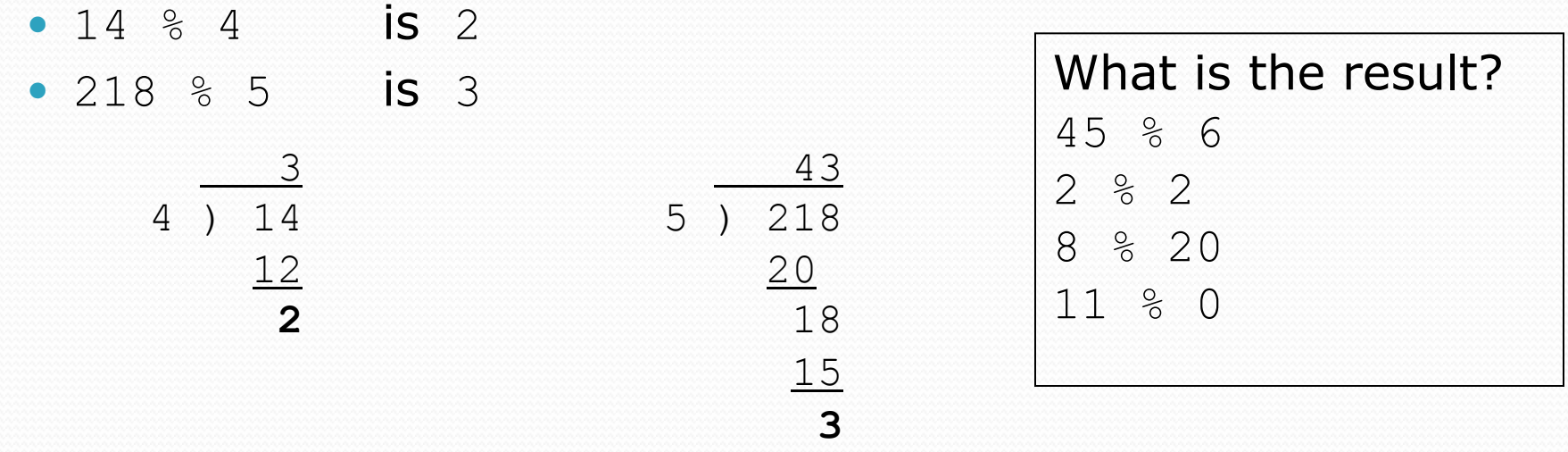

• Applications of  $\frac{1}{6}$  operator:

- Obtain last digit of a number: 230857 % 10 is 7
- 
- See whether a number is odd:  $7 % 2$  is  $1, 42 % 2$  is  $0$

• Obtain last 4 digits: 658236489 % 10000 is 6489

### Precedence

**precedence**: Order in which operators are evaluated.

Generally operators evaluate left-to-right.

 $1 - 2 - 3$  is  $(1 - 2) - 3$  which is  $-4$ 

• But  $*$  /  $*$  have a higher level of precedence than  $+$  -

1 + **3 \* 4** is 13 6 + **8 / 2** \* 3 6 + **4 \* 3** 6 + 12 is 18

- Parentheses can force a certain order of evaluation:  $(1 + 3) * 4$  is 16
- Spacing does not affect order of evaluation  $1+3$  \*  $4-2$  is 11

### Precedence examples

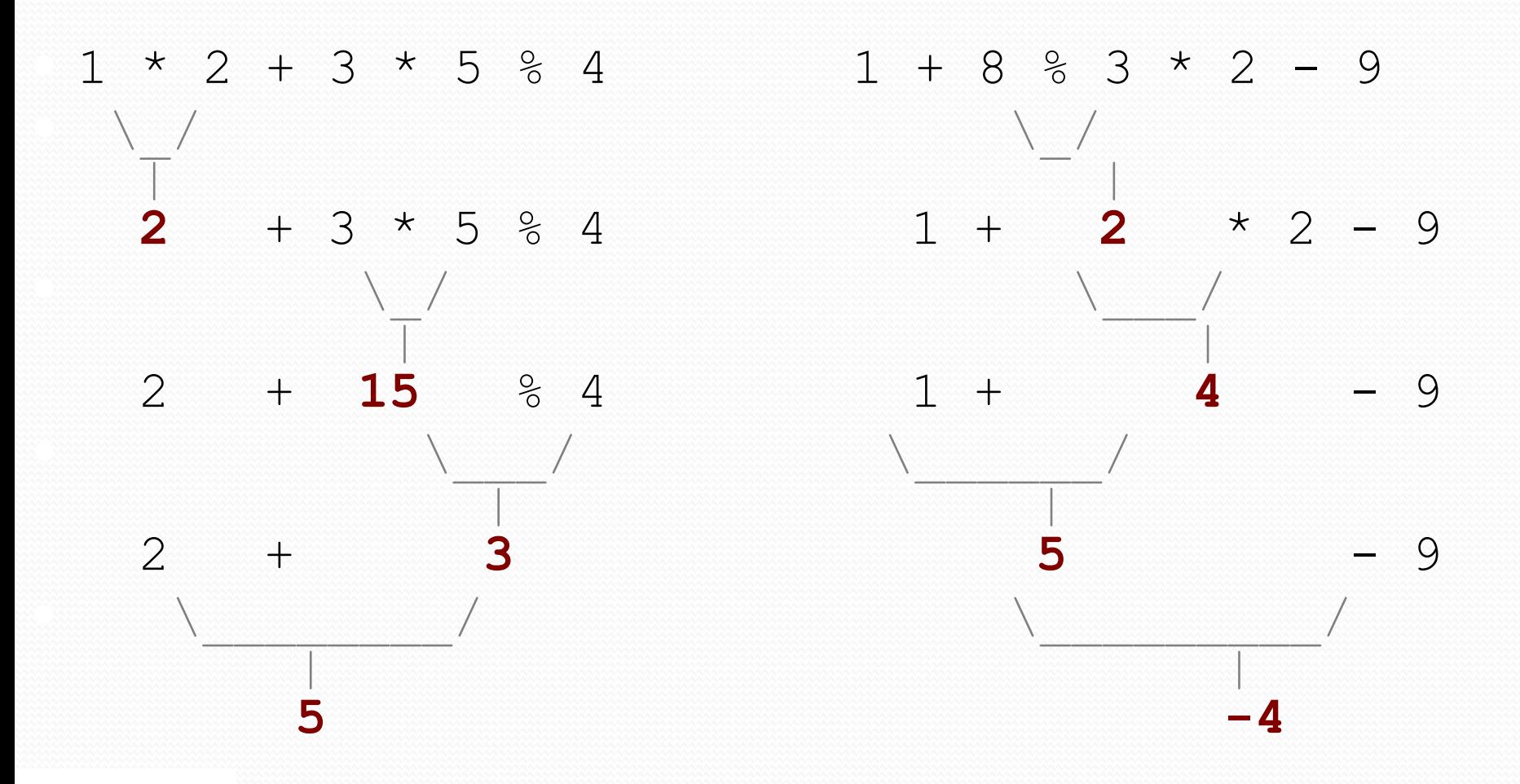

Copyright 2010 by Pearson Education

### Precedence questions

- What values result from the following expressions?
	- $9 / 5$
	- $-695$  % 20
	- $-7 + 6 * 5$
	- $-7 * 6 + 5$
	- 248 % 100 / 5
	- $\bullet$  6 \* 3 9 / 4
	- $(5 7) * 4$
	- $\bullet$  6 + (18 % (17 12))

# Real numbers (type double)

- Examples:  $6.022$ ,  $-42.0$ ,  $2.143e17$ 
	- Placing .0 or . after an integer makes it a double.
- The operators  $+ * / *$  () all still work with double.
	- / produces an exact answer:  $15.0$  /  $2.0$  is  $7.5$
	- Precedence is the same: () before  $*$  /  $*$  before  $+$  -

### Real number example

 $2.0 * 2.4 + 2.25 * 4.0 / 2.0$ 

 $\setminus$  / / /

 $\| \cdot \|$ **4.8** + 2.25 \* 4.0 / 2.0

|<br>|-<br>|<br>|<br>|<br>|<br>| 4.8 + **9.0** / 2.0

 $\frac{1}{2}$  | 4.8 + **4.5**   $\overline{\phantom{a}}$ |

**9.3** 

 $\setminus$  /

# Mixing types

 When int and double are mixed, the result is a double. • 4.2  $*$  3 is 12.6

• The conversion is per-operator, affecting only its operands.

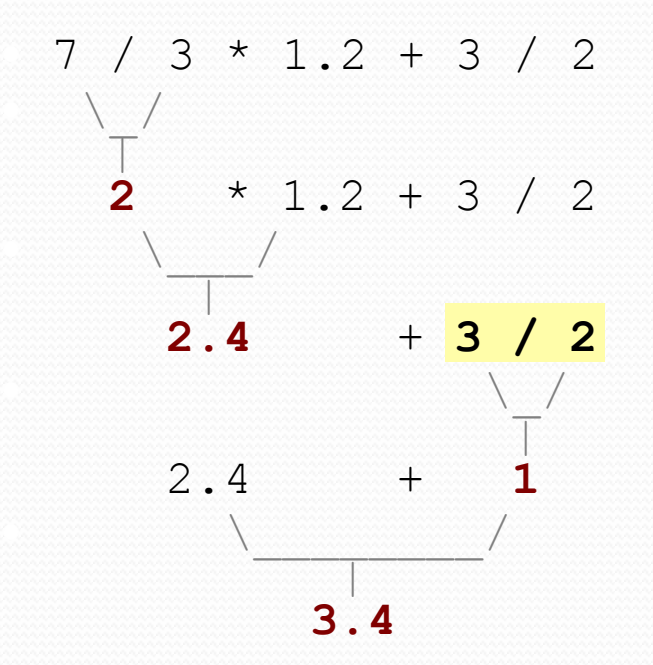

 $\bullet$  3 / 2 is 1 above, not 1.5.

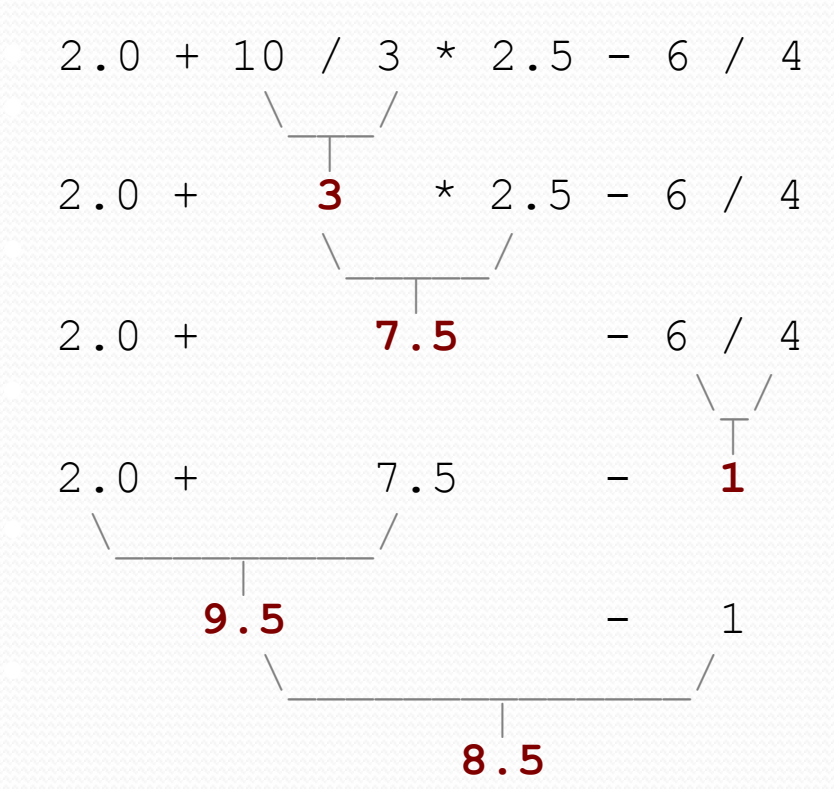

## String concatenation

 **string concatenation**: Using + between a string and another value to make a longer string.

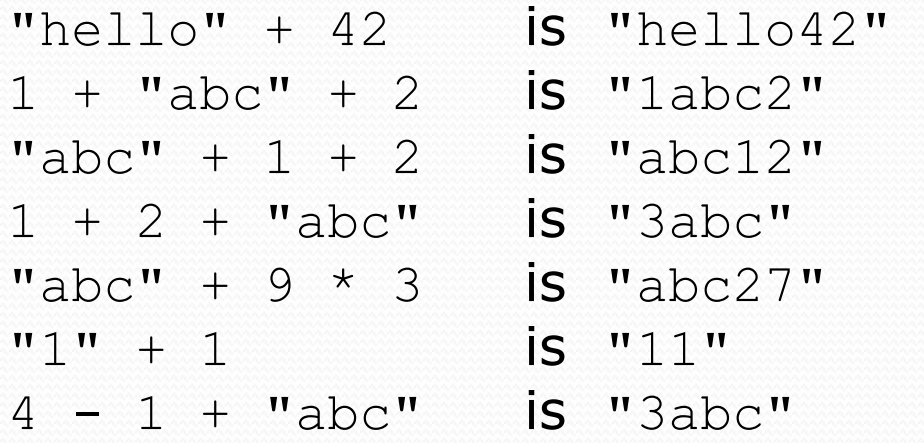

Use + to print a string and an expression's value together.

- System.out.println(**"Grade: " +** (95.1 + 71.9) / 2);
- Output: Grade: 83.5